### Computer Graphics

- Transformations -

**Alexander Rath Philipp Slusallek** Slides by Philipp Slusallek and Piotr Danilewski

### **Overview**

### • **Last time**

- Introduction to Ray Tracing
- **Today**
	- Vector spaces and affine spaces
	- Homogeneous coordinates
	- Basic transformations in homogeneous coordinates
	- Concatenation of transformations
	- Projective transformations

## Vector Space

#### • **Math recap**

– 3D vector space over the real numbers

• 
$$
v = \begin{pmatrix} v_1 \\ v_2 \\ v_3 \end{pmatrix} \in V^3 = \mathbb{R}^3
$$

- Vectors written as n x 1 matrices
- Vectors describe directions **not positions**!
	- All vectors start from the origin of the coordinate system
- 3 linear independent vectors create a basis
	- Standard basis

$$
\{e_1, e_2, e_3\} = \left\{ \begin{pmatrix} 1 \\ 0 \\ 0 \end{pmatrix}, \begin{pmatrix} 0 \\ 1 \\ 0 \end{pmatrix}, \begin{pmatrix} 0 \\ 0 \\ 1 \end{pmatrix} \right\}
$$

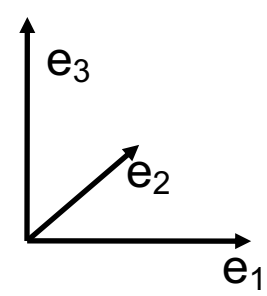

- Any vector can now be represented uniquely with coordinates  $v_i$ 
	- $v = v_1 e_1 + v_2 e_2 + v_3 e_3$   $v_1, v_2, v_3 \in \mathbb{R}$

### Vector Space - Metric

#### • **Standard scalar product a.k.a. dot or inner product**

– Measure lengths

• 
$$
|v|^2 = v \cdot v = v_1^2 + v_2^2 + v_3^2
$$

- Compute angles
	- $u \cdot v = |u||v| \cos(u, v)$
- Projection of vectors onto other vectors

• 
$$
|u|\cos(\theta) = \frac{u \cdot v}{|v|} = \frac{u \cdot v}{\sqrt{v \cdot v}}
$$

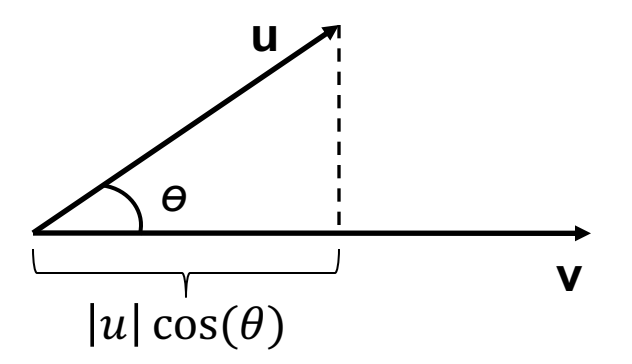

## Vector Space - Basis

#### • **Orthonormal basis**

- Unit length vectors
	- $|e_1| = |e_1| = |e_1| = 1$
- Orthogonal to each other

• 
$$
e_i \cdot e_j = \delta_{ij}
$$

#### • **Handedness of the coordinate system**

- $-e_1 \times e_2 = \pm e_3$ 
	- Positive: Right-handed
	- Negative: Left-handed

## Affine Space

#### • **Basic mathematical concepts**

- Denoted as *A3*
	- Elements are positions (not directions)
- Defined via its associated vector space *V3*
	- $a, b \in A^3 \Leftrightarrow \exists! \nu \in V^3$ :  $\nu = b a$
	- $\rightarrow$ : unique,  $\leftarrow$ : ambiguous
- $-$  Operations on  $A^3$ 
	- Subtraction yields a vector
	- No addition of affine elements
		- Its not clear what the some of to points would mean
	- But: Addition of points and vectors:

$$
-a+v=b\in A^3
$$

- Distance
	- $dist(a, b) = |a b|$

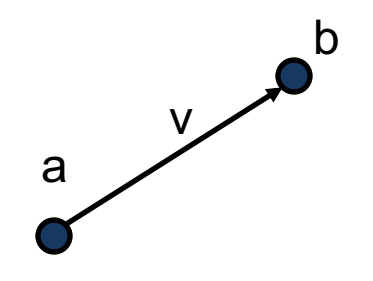

### Affine Space - Basis

#### • **Affine Basis**

- Given by its origin **o** (a point) and the basis of an associated vector space
	- { $e_1, e_2, e_3, o$ }:  $e_1, e_2, e_3 \in V^3$ ;  $o \in A^3$

#### • **Position vector of point p**

–  $(p - o)$  is in  $V^3$ 

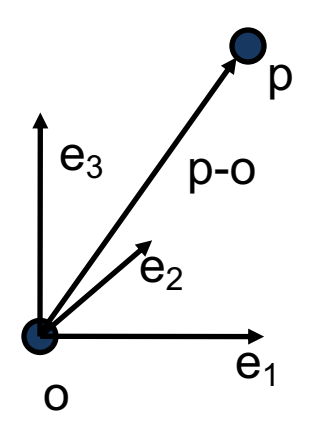

### Affine Coordinates

#### • **Affine Combination**

- Linear combination of (n+1) points
	- $p_0, ..., p_n \in A^n$
- With weights forming a partition of unity
	- $\alpha_0, ..., \alpha_n \in \mathbb{R}$  with  $\sum_i \alpha_i = 1$

$$
- p = \sum_{i=0}^{n} \alpha_i p_i = p_0 + \sum_{i=1}^{n} \alpha_i (p_i - p_0) = o + \sum_{i=1}^{n} \alpha_i v_i
$$

- **Basis**
	- $(n + 1)$  points form am **affine basis** of  $A^n$ 
		- Iff none of these point can be expressed as an affine combination of the other points
		- Any point in  $A^n$  can then be uniquely be represented as an affine combination of the affine basis  $p_0, ..., p_n \in A^n$
		- Any vector in another basis can be expressed as a linear combination of the  $p_i$ , yielding a matrix for the basis

## Affine Coordinates

#### • **Closely related to "Barycentric Coordinates"**

- Center of mass of  $(n + 1)$  points with arbitrary masses (weights)  $m_i$  is given as

• 
$$
p = \frac{\sum m_i p_i}{\sum m_i} = \sum \frac{m_i}{\sum m_i} p_i = \sum \alpha_i p_i
$$

- **Convex / Affine Hull**
	- $-$  If all  $\alpha_i$  are non-negative than p is in the **convex hull** of the other points

• **In 1D**

– Point is defined by the splitting ratio  $\alpha_1$ :  $\alpha_2$ 

• 
$$
p = \alpha_1 p_1 + \alpha_2 p_2 = \frac{|p - p_2|}{|p_2 - p_1|} p_1 + \frac{|p - p_1|}{|p_2 - p_1|} p_2
$$

• **In 2D**

– Weights are the relative areas in  $\Delta(A_1, A_2, A_3)$ 

• 
$$
t_i = \alpha_i = \frac{\Delta(P, A_{(i+1)\%3}, A_{(i+2)\%3})}{\Delta(A_1, A_2, A_3)}
$$

$$
\bullet \ \ p = \alpha_1 A_1 + \alpha_2 A_2 + \alpha_3 A_3
$$

Note: Length and area measures need to be signed here

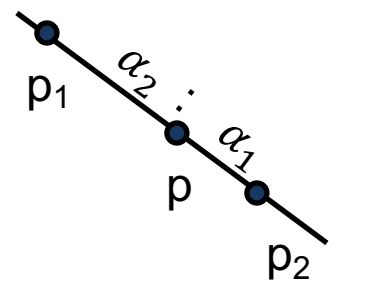

 $A_1 \searrow$   $A_2$ 

 $(1/2, 1/4, 1/4)$   $(1/4, 1/2, 1/4)$  $(1/3, 1/3, 1/3)$  $(1/4, 1/4, 1/2)$ 

 $(0,1,0)$ 

 $t_{2}$ 

 $(1/2, 0, 1/2)$ 

 $A_{\gamma}$ 

 $A_3$ 

 $(0.1/2.1/2)$ 

# Affine Mappings

#### • **Properties**

- Affine mapping (continuous, bijective, invertible)
	- T:  $A^3 \rightarrow A^3$
- Defined by two non-degenerated simplicies
	- 2D: Triangle, 3D: Tetrahedron, ...
- Invariants under affine transformations:
	- Barycentric/affine coordinates
	- Straight lines, parallelism, splitting ratios, surface/volume ratios
- Characterization via fixed points and lines
	- Given as eigenvalues and eigenvectors of the mapping

#### • **Representation**

- Matrix product and a translation vector:
	- $Tp = Ap + t$  with  $A \in \mathbb{R}^{n \times n}$ ,  $t \in \mathbb{R}^n$
- Invariance of affine coordinates
	- $Tp = T(\sum \alpha_i p_i) = A(\sum \alpha_i p_i) + t = \sum \alpha_i (Ap_i) + \sum \alpha_i t = \sum \alpha_i (Tp_i)$

### Homogeneous Coordinates for 3D

- **Homogeneous embedding of R3 into the projective 4D space P(R4)**
	- Mapping into homogeneous space

• 
$$
\mathbb{R}^3 \ni \begin{pmatrix} x \\ y \\ z \end{pmatrix} \rightarrow \begin{pmatrix} x \\ y \\ z \\ 1 \end{pmatrix} \in P(\mathbb{R}^4)
$$

– Mapping back by dividing through fourth component

$$
\begin{pmatrix} X \\ Y \\ Z \\ W \end{pmatrix} \longrightarrow \begin{pmatrix} X/W \\ Y/W \\ Z/W \end{pmatrix}
$$

#### • **Consequence**

- This allows to represent affine transformations as 4x4 matrices
- Mathematical trick
	- Convenient representation to express rotations *and* translations as matrix multiplications
	- Easy to find line through points, point-line/line-line intersections
- Also important for projections (later)

### Point Representation in 2D

#### • **Point in homogeneous coordinates**

– All points along a line through the origin map to the same point in 2D

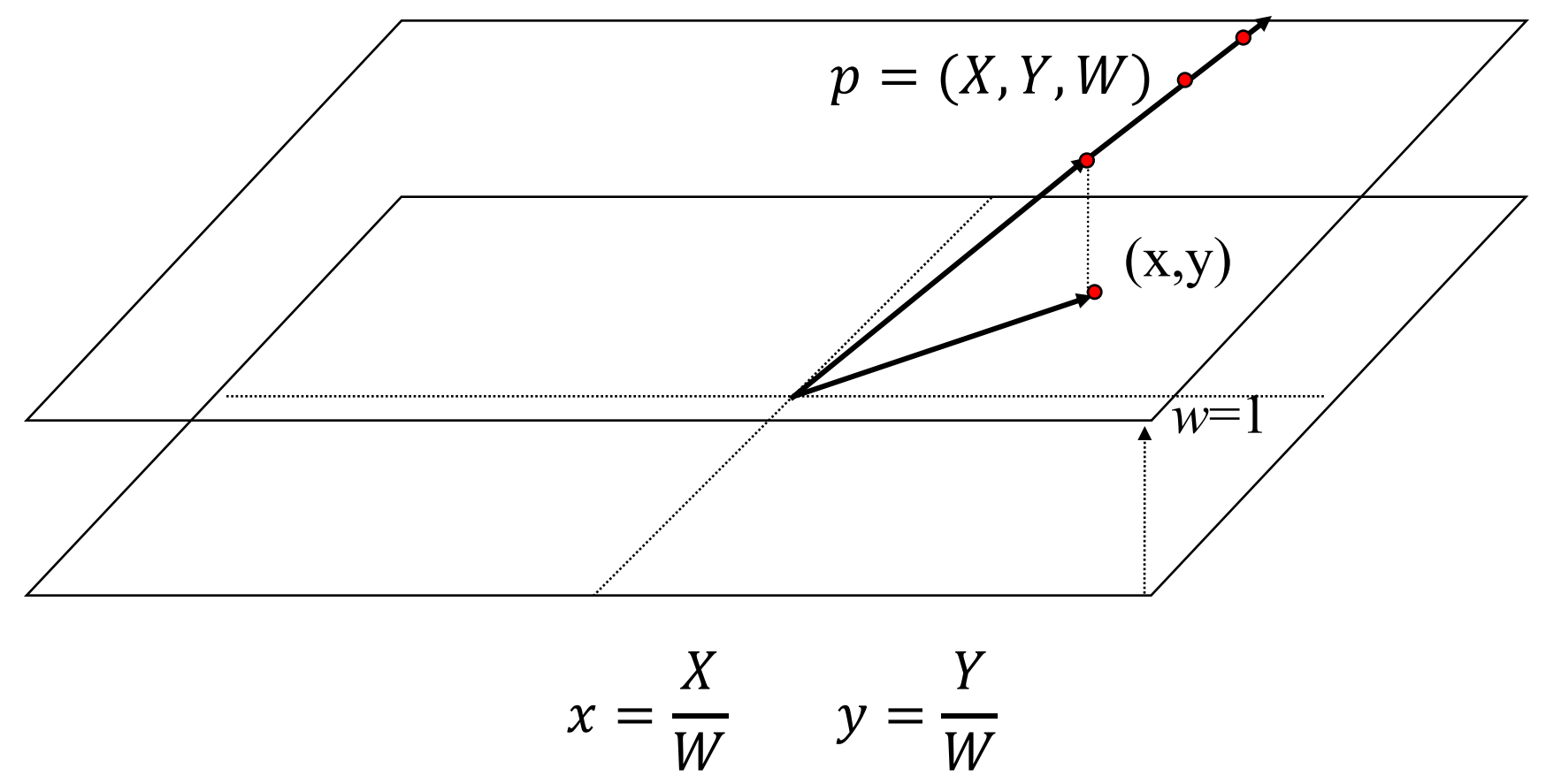

### Homogeneous Coordinates in 2D

- **Some tricks (works only in P(R3), i.e. only in 2D)**
	- Point representation

• 
$$
(X) = \begin{pmatrix} X \\ Y \\ W \end{pmatrix} \in P(\mathbb{R}^3), \begin{pmatrix} x \\ y \end{pmatrix} = \begin{pmatrix} X/W \\ Y/W \end{pmatrix}
$$

- Representation of a line  $l \in \mathbb{R}^2$ 
	- Dot product of l vector with point in plane must be zero:

$$
- l = \left\{ \begin{pmatrix} x \\ y \end{pmatrix} \middle| ax + by + c \cdot 1 = 0 \right\} = \left\{ X \in P(\mathbb{R}^3) \middle| X \cdot l = 0, l = \begin{pmatrix} a \\ b \\ c \end{pmatrix} \right\}
$$

- Line I is normal vector of the plane through origin and points on line
- Intersection of lines l and l':
	- Point on both lines  $\rightarrow$  point must be orthogonal to both line vectors
	- $X \in l \cap l' \Leftrightarrow X = l \times l'$
- Line trough 2 points p and p'
	- Line must be orthogonal to both points
	- $p \in l \land p' \in l \Leftrightarrow l = p \times p'$

## Affine view

- $P^n(\mathbb{R})$  projective space
- $\mathbb{R}^n$  affine view
	- typically: last coordinate =1

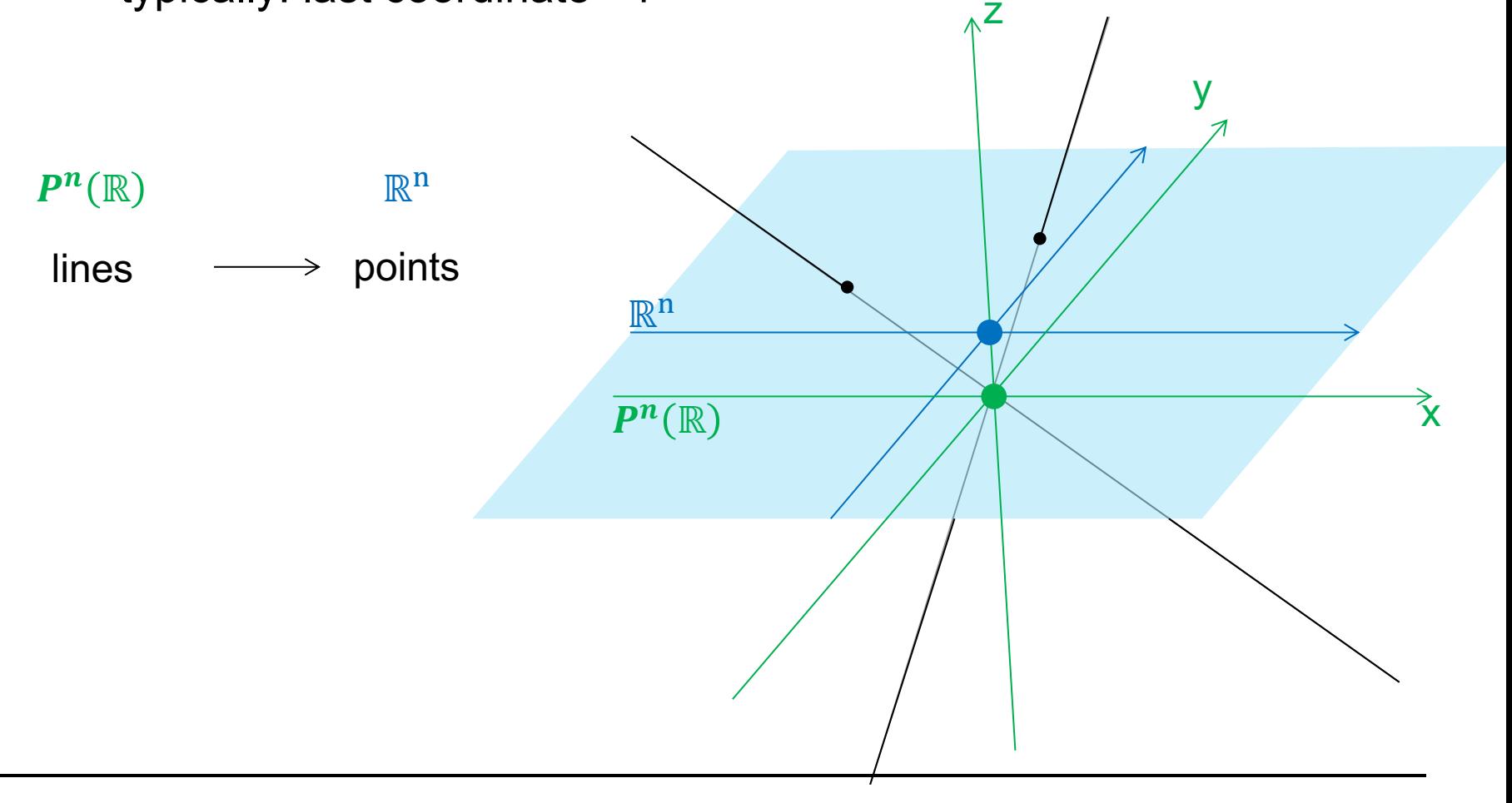

## Affine view

- $P^n(\mathbb{R})$  projective space
- $\mathbb{R}^n$  affine view

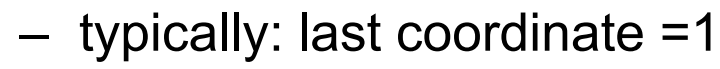

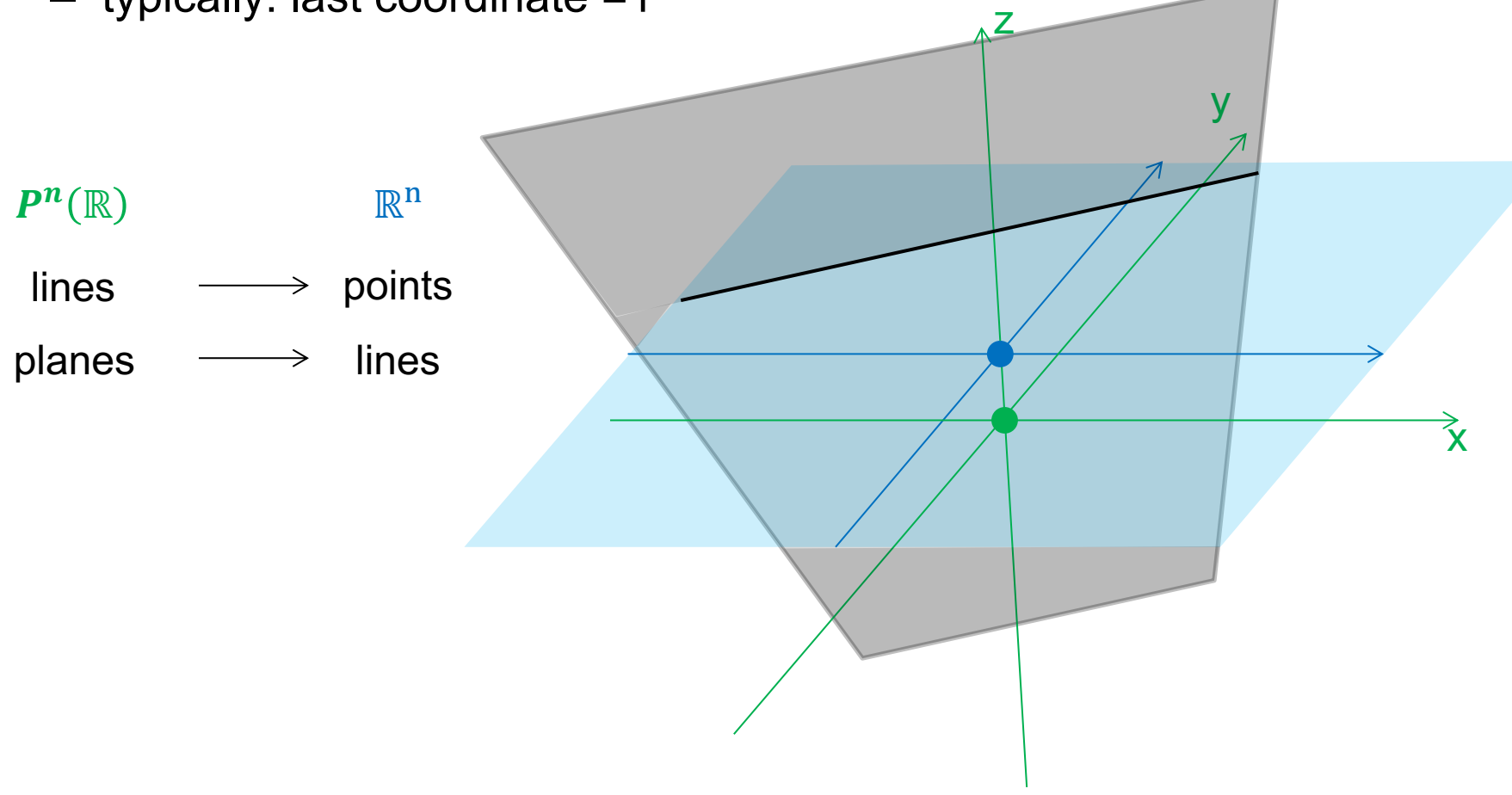

### Intersections

- $P^n(\mathbb{R})$  projective space
- $\mathbb{R}^n$  affine view

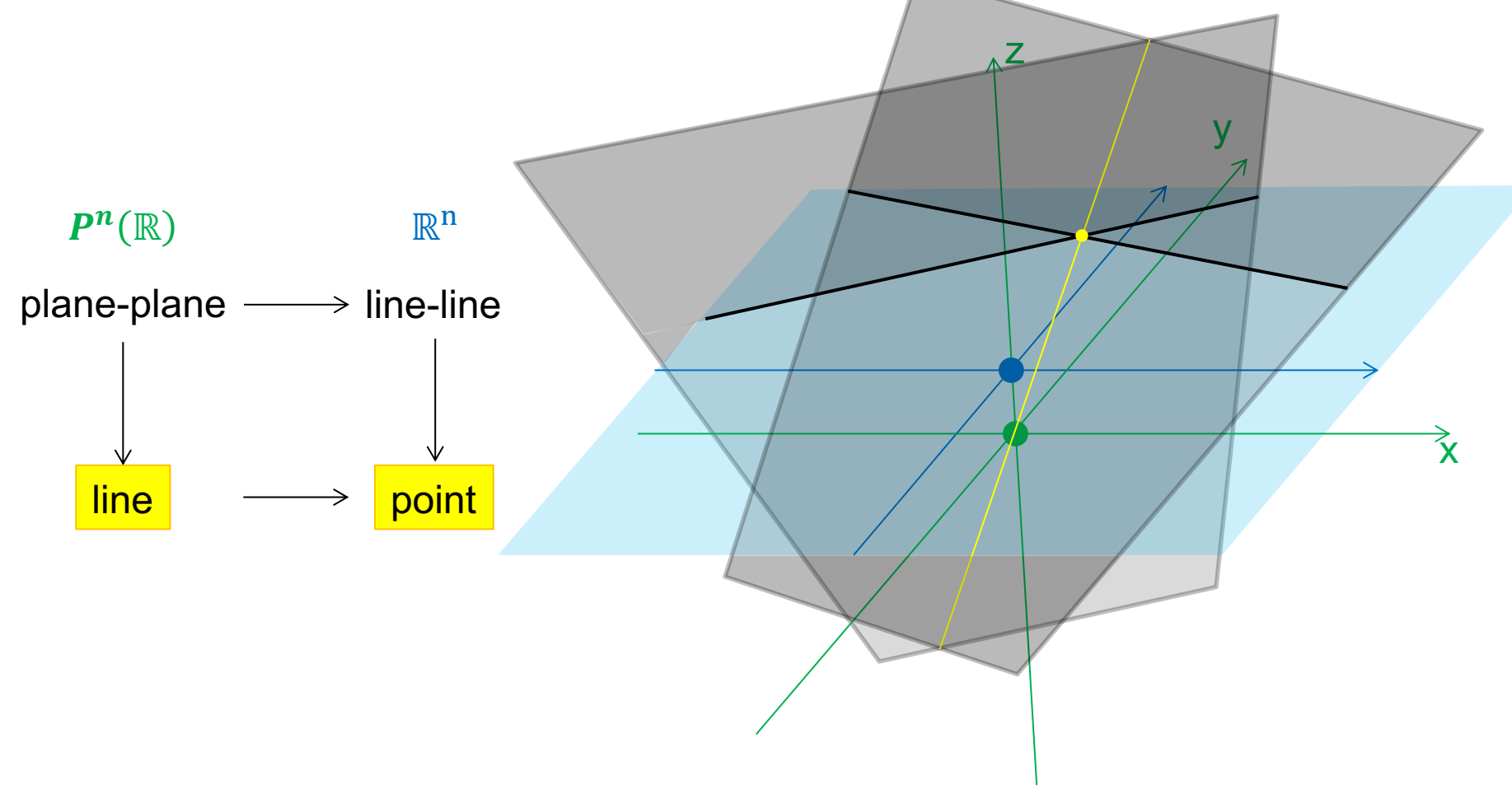

### Intersections

- $P^n(\mathbb{R})$  projective space
- $\mathbb{R}^n$  affine view

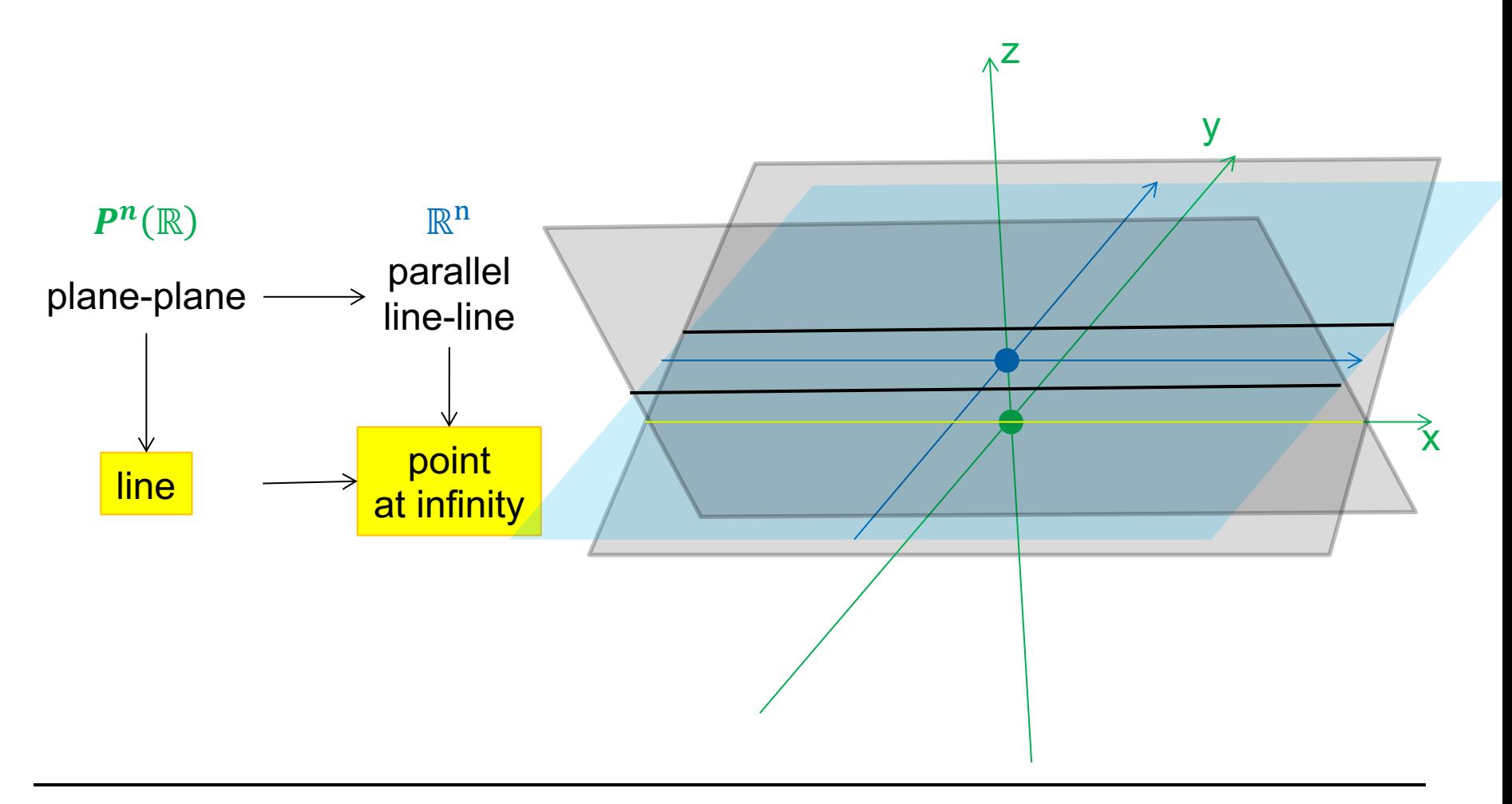

## Orthonormal Matrices

- **Columns are orthogonal vectors of unit length**
	- An example
		- 0 0 1 1 0 0 0 1 0
	- Directly derived from the definition of the matrix product
		- $M^T M = 1$
	- In this case the transpose must be identical to the inverse
		- $M^{-1} \coloneqq M^T$

## Linear Transformation: Matrix

- **Transformations in a Vector space: Multiplication by a Matrix**
	- Action of a linear transformation on a vector
		- Multiplication of matrix with column vector (e.g. in 3D)

$$
p' = \begin{pmatrix} X' \\ Y' \\ Z' \end{pmatrix} = Tp = \begin{pmatrix} T_{xx} & T_{xy} & T_{xz} \\ T_{yx} & T_{yy} & T_{yz} \\ T_{zx} & T_{zy} & T_{zz} \end{pmatrix} \begin{pmatrix} X \\ Y \\ Z \end{pmatrix}
$$

#### • **Composition of transformations**

- Simple matrix multiplication  $(T_1,$  then  $T_2)$ 
	- $T_2T_1p = T_2(T_1p) = (T_2T_1)p = Tp$
- Note: matrix multiplication is associative but not commutative!
	- $T_2T_1$  is not the same as  $T_1T_2$  (in general)

## Affine Transformation

#### • **Remember:**

– Affine map: Linear mapping and a translation

•  $Tp = Ap + t$ 

### • **For 3D: Combining it into one matrix**

- Using homogeneous 4D coordinates
- Multiplication by 4x4 matrix in  $P(R<sup>4</sup>)$  space

$$
\bullet \ \ p' = \begin{pmatrix} X' \\ Y' \\ Z' \\ W' \end{pmatrix} = Tp = \begin{pmatrix} T_{xx} & T_{xy} & T_{xz} & T_{xw} \\ T_{yx} & T_{yy} & T_{yz} & T_{yw} \\ T_{zx} & T_{zy} & T_{zz} & T_{zw} \\ T_{wx} & T_{wy} & T_{wz} & T_{ww} \end{pmatrix} \begin{pmatrix} X \\ Y \\ Z \\ W \end{pmatrix}
$$

- Allows for combining (concatenating) multiple transforms into one using normal (4x4) matrix product
- **Let's go through the different transforms we need:**

### Transformations: Translation

• **Translation (T)**

$$
-T(t_x, t_y, t_z)p = \begin{pmatrix} 1 & 0 & 0 & t_x \\ 0 & 1 & 0 & t_y \\ 0 & 0 & 1 & t_z \\ 0 & 0 & 0 & 1 \end{pmatrix} \begin{pmatrix} x \\ y \\ z \\ 1 \end{pmatrix} = \begin{pmatrix} x + t_x \\ y + t_y \\ z + t_z \\ 1 \end{pmatrix}
$$

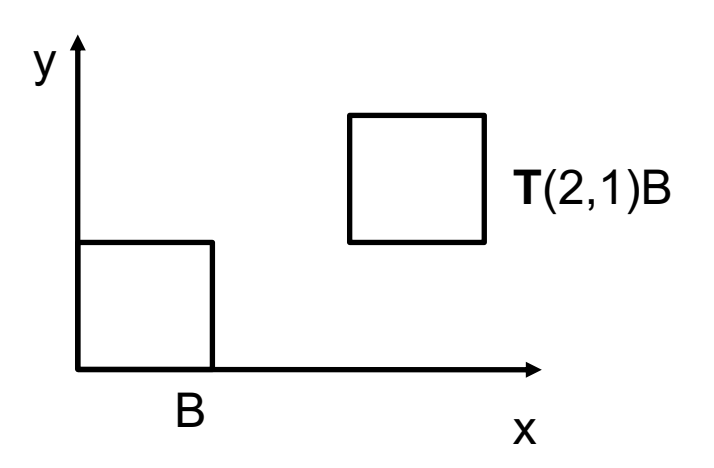

### Translation of Vectors

- **So far: only translated points**
- **Vectors: Difference between 2 points**

$$
- v = p - q = \begin{pmatrix} p_x \\ p_y \\ p_z \\ 1 \end{pmatrix} - \begin{pmatrix} q_x \\ q_y \\ q_z \\ 1 \end{pmatrix} = \begin{pmatrix} p_x - q_x \\ p_y - q_y \\ p_z - q_z \\ 0 \end{pmatrix}
$$

- <sup>0</sup> Fourth component is zero
- **Consequently: Translations do not affect vectors!**

• 
$$
T(t_x, t_y, t_z)v = \begin{pmatrix} 1 & 0 & 0 & t_x \\ 0 & 1 & 0 & t_y \\ 0 & 0 & 1 & t_z \\ 0 & 0 & 0 & 1 \end{pmatrix} \begin{pmatrix} v_x \\ v_y \\ v_z \\ 0 \end{pmatrix} = \begin{pmatrix} v_x \\ v_y \\ v_z \\ 0 \end{pmatrix}
$$

## Translation: Properties

#### • **Properties**

- Identity
	- $T(0,0,0) = 1$  (Identity Matrix)
- Commutative (special case)

• 
$$
T(t_x, t_y, t_z)T(t'_x, t'_y, t'_z) = T(t'_x, t'_y, t'_z)T(t_x, t_y, t_z) =
$$
  
\n $T(t_x + t'_x, t_y + t'_y, t_z + t'_z)$ 

– Inverse

• 
$$
T^{-1}(t_x, t_y, t_z) = T(-t'_x, -t'_y, -t'_z)
$$

# Basic Transformations (2)

• **Scaling (S)**

$$
- S(s_x, s_y, s_z) = \begin{pmatrix} s_x & 0 & 0 & 0 \\ 0 & s_y & 0 & 0 \\ 0 & 0 & s_z & 0 \\ 0 & 0 & 0 & 1 \end{pmatrix}
$$

- Note:  $s_x$ ,  $s_y$ ,  $s_z \geq 0$  (otherwise see mirror transformation)
- Uniform Scaling s:  $s = s_x = x_y = s_z$

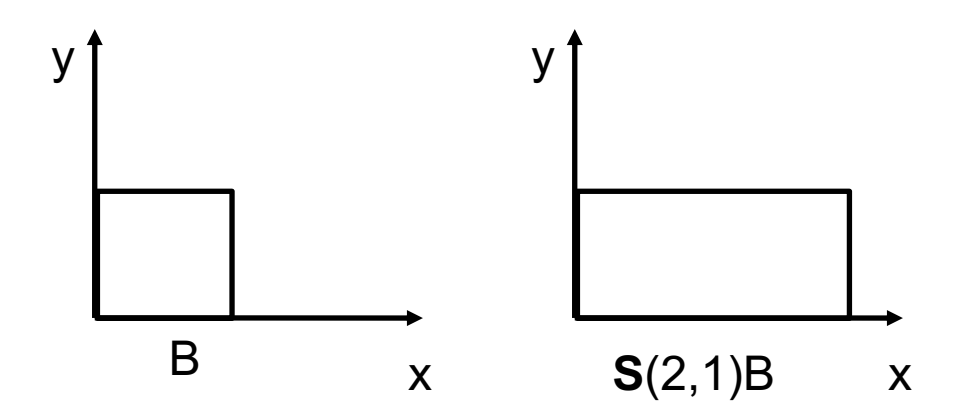

# Basic Transformations

### • **Reflection/Mirror Transformation (M)**

– Reflection at plane (x=0)

• 
$$
M_x = \begin{pmatrix} -1 & 0 & 0 & 0 \\ 0 & 1 & 0 & 0 \\ 0 & 0 & 1 & 0 \\ 0 & 0 & 0 & 1 \end{pmatrix} \begin{pmatrix} x \\ y \\ z \\ 1 \end{pmatrix} = \begin{pmatrix} -x \\ y \\ z \\ 1 \end{pmatrix}
$$

- Analogously for other axis
- Note: changes orientation
	- Right-handed becomes left-handed and v.v.
	- Indicated by  $\det(M_i) < 0$
- Reflection at origin

• 
$$
M_o = \begin{pmatrix} -1 & 0 & 0 & 0 \\ 0 & -1 & 0 & 0 \\ 0 & 0 & -1 & 0 \\ 0 & 0 & 0 & 1 \end{pmatrix} \begin{pmatrix} x \\ y \\ z \\ 1 \end{pmatrix} = \begin{pmatrix} -x \\ -y \\ -z \\ 1 \end{pmatrix}
$$

- Note: changes orientation in 3D
	- But not in 2D (!!!): Just two scale factors
	- Each scale factor reverses orientation once

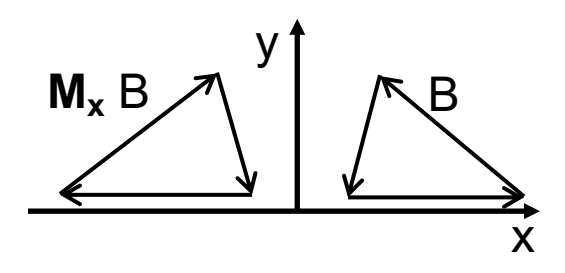

y

**Mo** B

B

x

# Basic Transformations (4)

• **Shear (H)**

$$
- H(h_{xy}, h_{xz}, h_{yz}, h_{yx}, h_{zx}, h_{zy}) =
$$
  
\n
$$
\begin{pmatrix}\n1 & h_{xy} & h_{xz} & 0 \\
h_{yx} & 1 & h_{yz} & 0 \\
h_{zx} & h_{zy} & 1 & 0 \\
0 & 0 & 0 & 1\n\end{pmatrix}\n\begin{pmatrix}\nx \\
y \\
z\n\end{pmatrix} =\n\begin{pmatrix}\nx + h_{xy}y + h_{xz}z \\
y + h_{yx}x + h_{yz}z \\
z + h_{zx}x + h_{zy}y\n\end{pmatrix}
$$

- Determinant is 1
	- Volume preserving (as volume is just shifted in some direction)

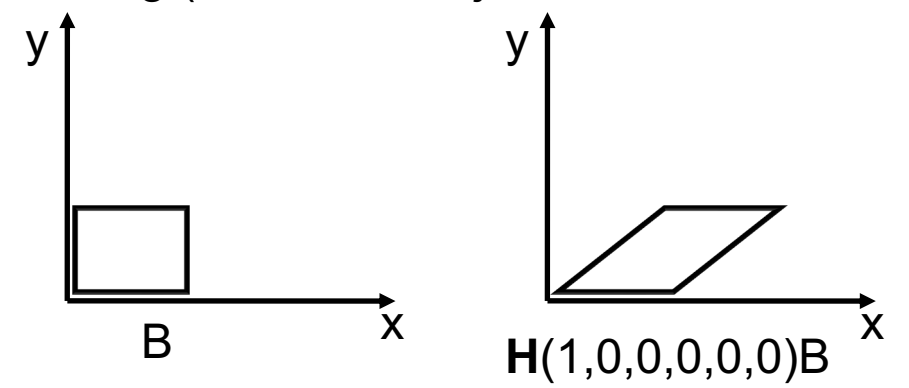

## Rotation in 2D

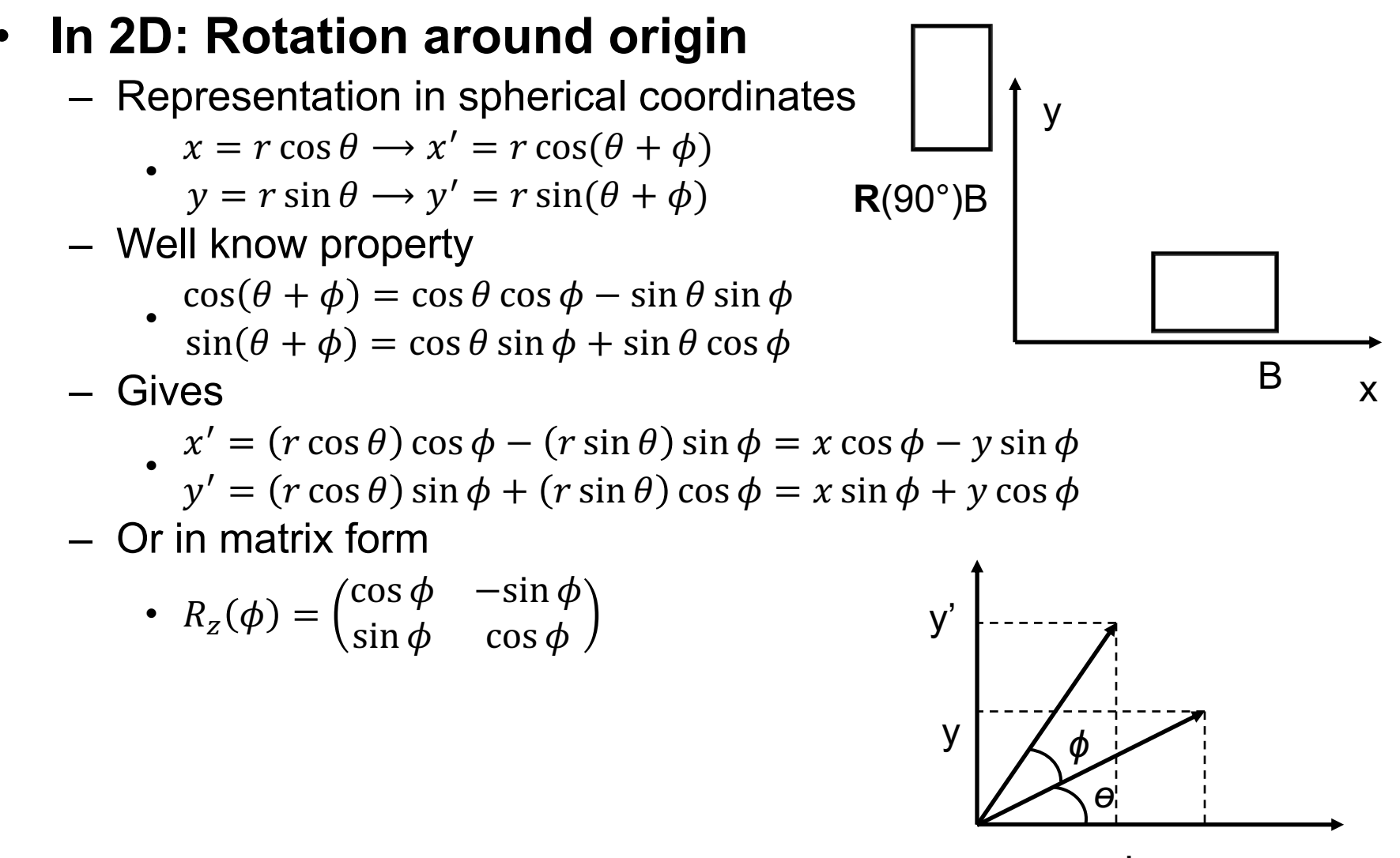

## Rotation in 3D

#### • **Rotation around major axes**

$$
- R_x(\phi) = \begin{pmatrix} 1 & 0 & 0 & 0 \\ 0 & \cos \phi & -\sin \phi & 0 \\ 0 & \sin \phi & \cos \phi & 0 \\ 0 & 0 & 0 & 1 \end{pmatrix}
$$

$$
- R_y(\phi) = \begin{pmatrix} \cos \phi & 0 & \sin \phi & 0 \\ 0 & 1 & 0 & 0 \\ -\sin \phi & 0 & \cos \phi & 0 \\ 0 & 0 & 0 & 1 \end{pmatrix}
$$

$$
- R_z(\phi) = \begin{pmatrix} \cos \phi & -\sin \phi & 0 & 0 \\ \sin \phi & \cos \phi & 0 & 0 \\ 0 & 0 & 1 & 0 \end{pmatrix}
$$

- $0 \t 0 \t 0 \t 0 \t 1/$ <br>- 2D rotation around the respective axis
	- Assumes right-handed system, mathematically positive direction
- Be aware of change in sign on sines in  $R_{\gamma}$ 
	- Due to relative orientation of other axis

# Rotation in 3D (2)

- **Properties**
	- $-R_a(0) = 1$
	- $R_a(\theta)R_a(\phi) = R_a(\theta + \phi) = R_a(\phi)R_a(\theta)$ 
		- Rotations around the same axis are commutative (special case)
	- In general: Not commutative
		- $R_a(\theta)R_b(\phi) \neq R_b(\phi)R_a(\theta)$
		- Order **does** matter for rotations around different axes

$$
- R_a^{-1}(\theta) = R_a(-\theta) = R_a^T(\theta)
$$

- Orthonormal matrix: Inverse is equal to the transpose
- Determinant is 1
	- Volume preserving

### Rotation Around Point

#### • **Rotate object around a point p and axis a**

– Translate p to origin, rotate around axis a, translate back to p

• 
$$
R_a(p,\theta) = T(p)R_a(\phi)T(-p)
$$

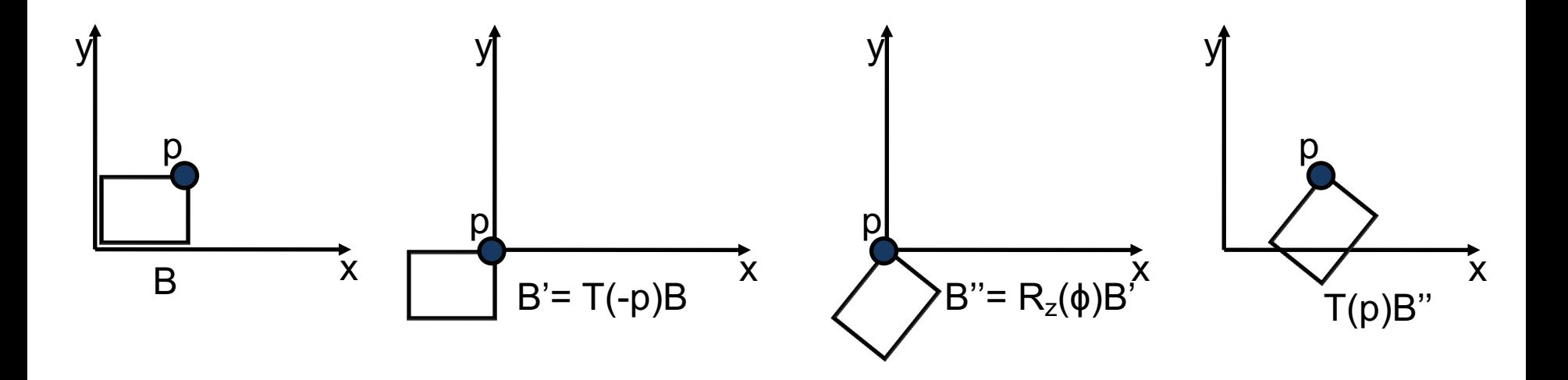

### Rotation Around Some Axis

- Rotate around a given point p and vector  $r(|r|=1)$ 
	- Translate so that p is in the origin
	- $-$  Transform with rotation  $R=$ M<sup>T</sup>
		- M given by orthonormal basis (r,s,t) such that r becomes the **x** axis
		- Requires construction of a orthonormal basis (r,s,t), see next slide
	- Rotate around **x** axis
	- $-$  Transform back with  $R^{-1}$
	- Translate back to point p

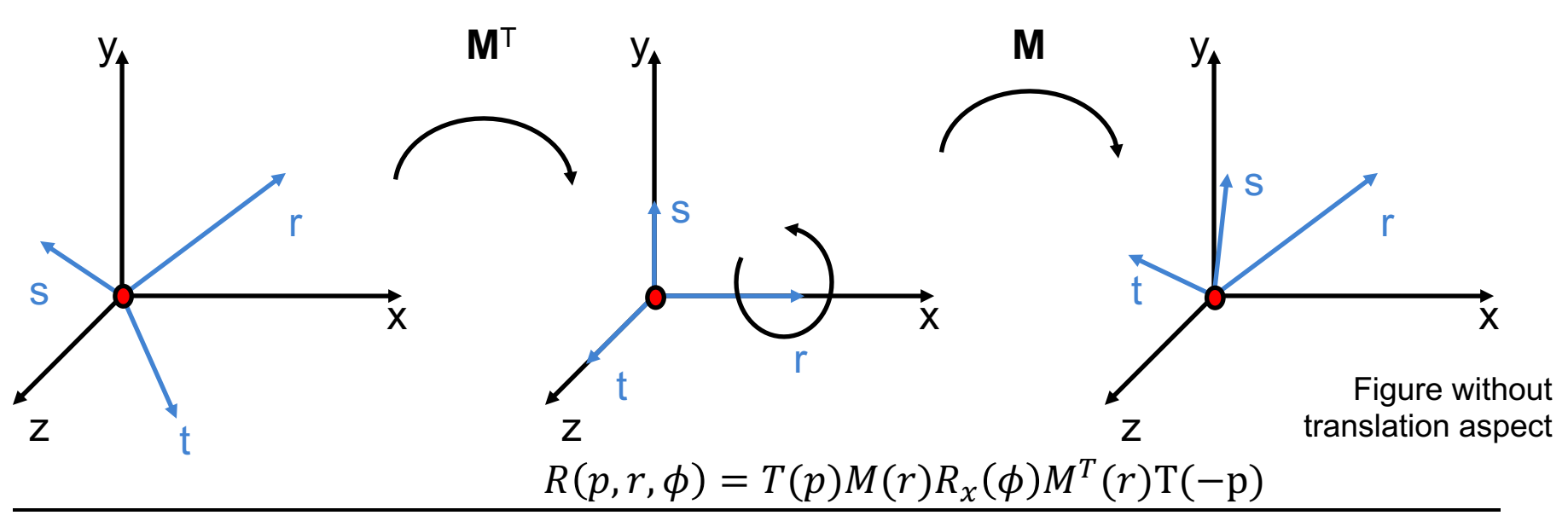

## Rotation Around Some Axis

#### • **Compute orthonormal basis given a vector r**

- Using a numerically stable method
- Construct s such that its normal to r (verify with dot product)
	- Use fact that in 2D, orthogonal vector to  $(x,y)$  is  $(-y, x)$ 
		- Do this in coordinate plane that has largest components

• 
$$
s' = \begin{cases} (0, -r_z, r_y), \text{ if } x = \text{argmin}_{x, y, z} \{ |r_x|, |r_y|, |r_z| \} \\ (-r_z, 0, r_x), \text{ if } y = \text{argmin}_{x, y, z} \{ |r_x|, |r_y|, |r_z| \} \end{cases}
$$

$$
(-r_{y}, r_{x}, 0), \text{if } z = \text{argmin}_{x, y, z} \{ |r_{x}|, |r_{y}|, |r_{z}| \}
$$

– Normalize

• 
$$
s = s'/|s'|
$$

- Compute t as cross product
	- $t = r \times s$
- r,s,t forms orthonormal basis, thus M transforms into this basis

• 
$$
M(r) = \begin{pmatrix} r_x & s_x & t_x & 0 \\ r_y & s_y & t_y & 0 \\ r_z & s_z & t_z & 0 \\ 0 & 0 & 0 & 1 \end{pmatrix}
$$
, inverse is given as its transpose:  $M^{-1} = M^T$ 

### Concatenation of Transforms

- **Multiply matrices to concatenate** 
	- Matrix-matrix multiplication is not commutative (in general)
	- Order of transformations matters!

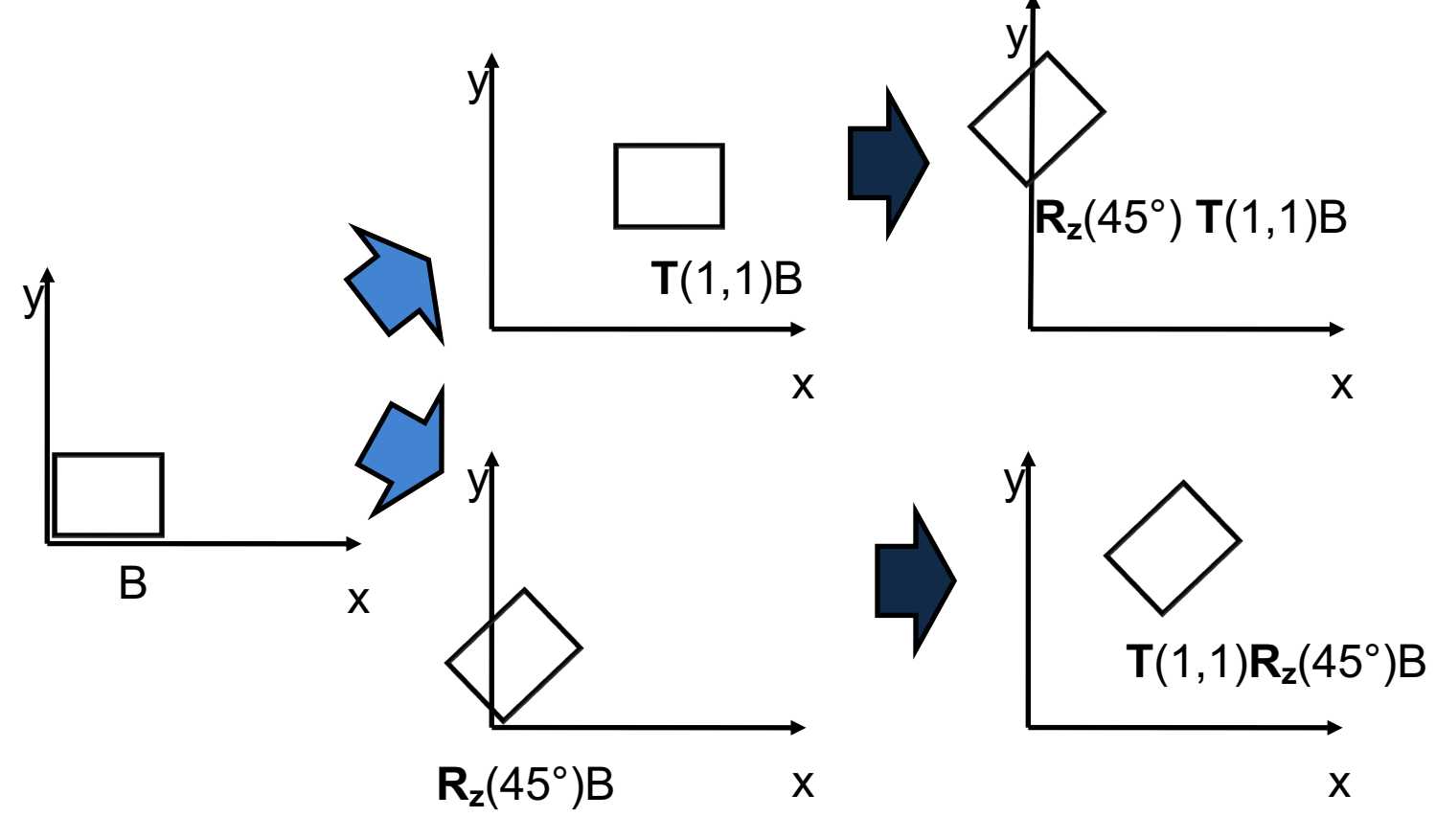

## **Transformations**

- **Line**
	- Transform end points
- **Plane**
	- Transform three points
- **Vector**
	- Translations to not act on vectors

#### • **Normal vectors**

– Problem: e.g. with non-uniform scaling

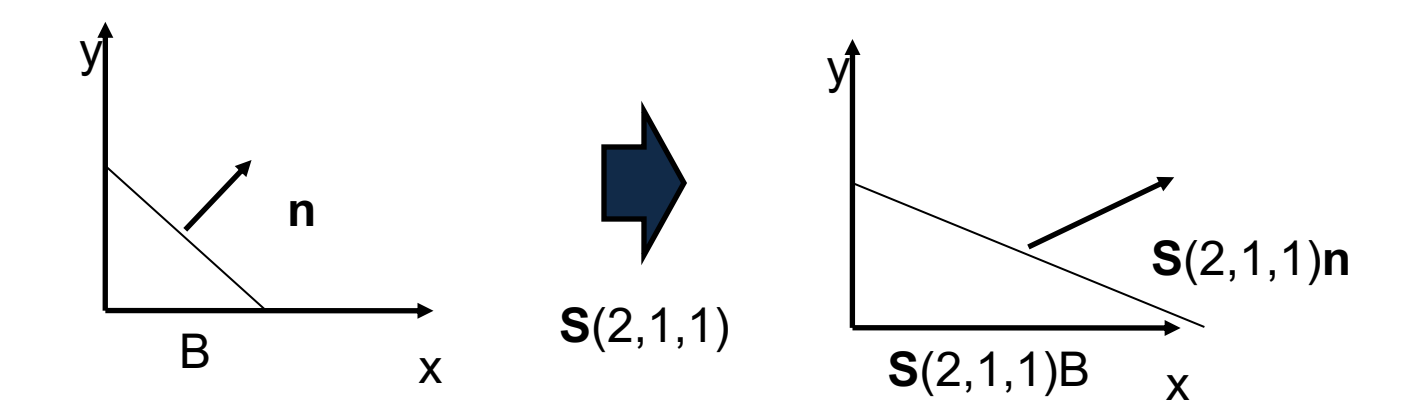

# Transforming Normals

• **Dot product as matrix multiplication**

$$
- n \cdot v = n^T v = (n_x \quad n_y \quad n_z) \begin{pmatrix} v_x \\ v_y \\ v_z \end{pmatrix}
$$

#### • **Normal N on a plane**

- For any vector v in the plane:  $n^T v = 0$
- Find transformation  $M'$  for normal vector, such that :
	- $(M'n)^T (Mv) = 0$   $M'^T M M^{-1} = 1 M^{-1}$
	- $n^T(M'^T M)v = 0$  and thus  $M'^T = M^{-1}$  $M^{\prime T} M = 1$  $M' = M^{-1T}$
- $M'$  is the adjoint of M
	- Exists even for non-invertible matrices
	- For M invertible and orthogonal  $M' = (M^{-1})^T = (M^T)^T = M$

#### • **Remember:**

– Normals are transformed by the transpose of the inverse of the 4x4 transformation matrix of points and vectors

### **USING TRANSFORMATIONS**

# Coordinate Systems

- **Local (object) coordinate system (3D)**
	- Object vertex positions
	- Can be hierarchically nested in each other (scene graph, transf. stack)
- **World (global) coordinate system (3D)**
	- Scene composition and object placement
		- Rigid objects: constant translation, rotation per object, (scaling)
		- Animated objects: time-varying transformation in world-space
	- Illumination can be computed in this space

### Hierarchical Coordinate Systems

#### • **Hierarchy of transformations**

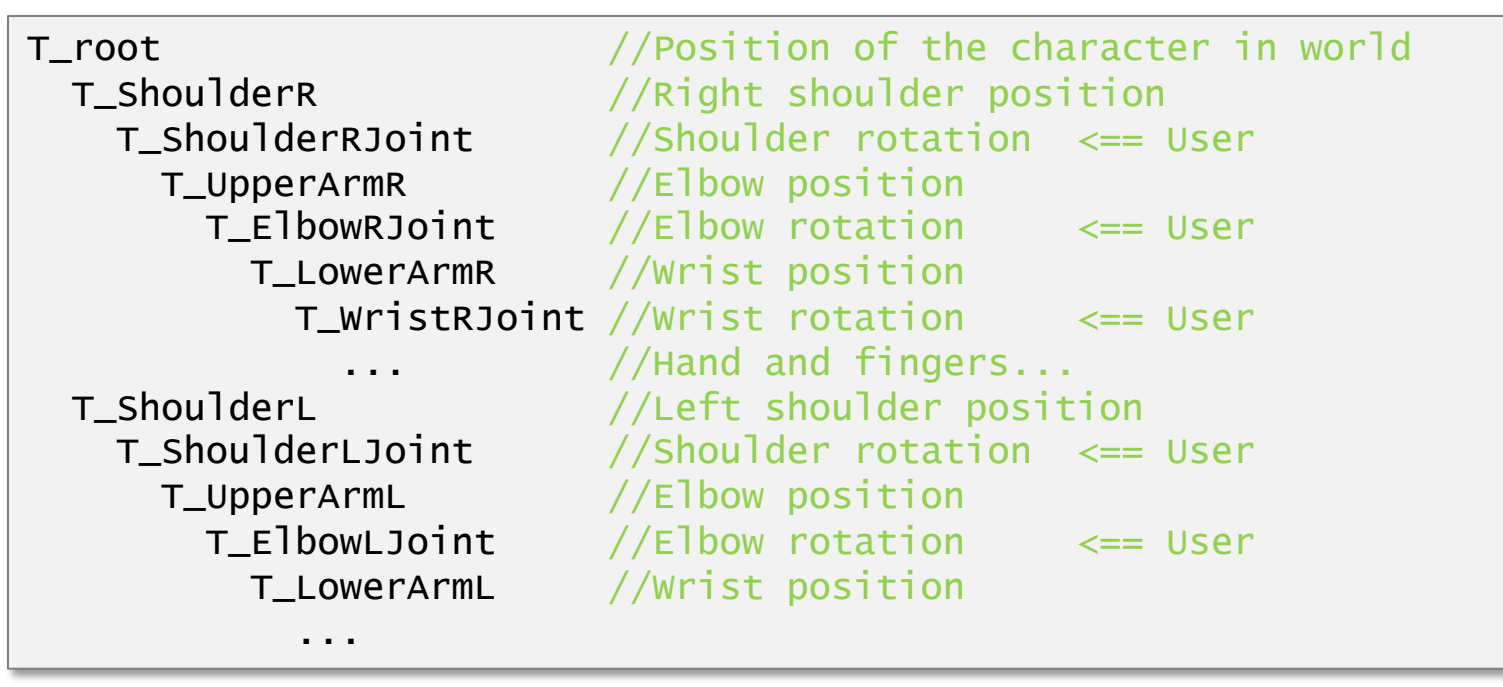

### Hierarchical Coordinate Systems

#### • **Used in Scene Graphs**

- Group objects hierarchically
- Local coordinate system is relative to parent coordinate system
- Apply transformation to the parent to change the whole sub-tree (or sub-graph)

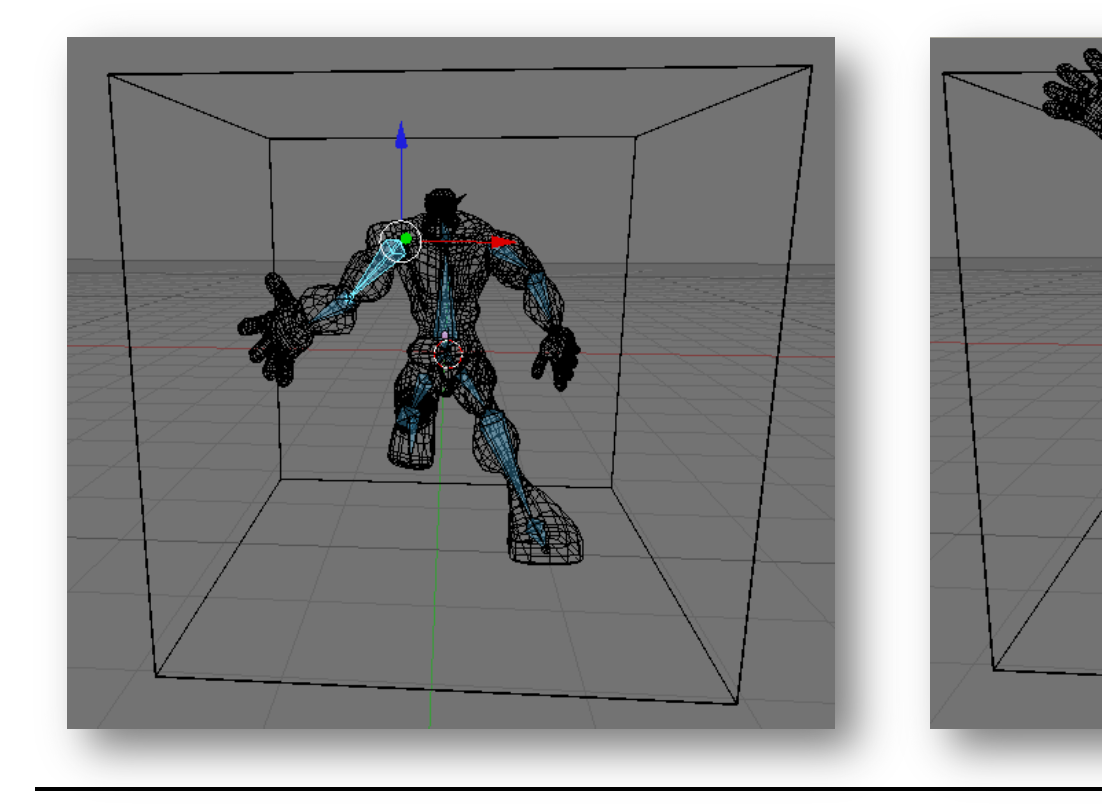

# Ray-tracing Transformed Objects

- Ray (world coordinates)
- $T$  set of triangles (local coordinates)
- $M$  transformation matrix (local-to-world)

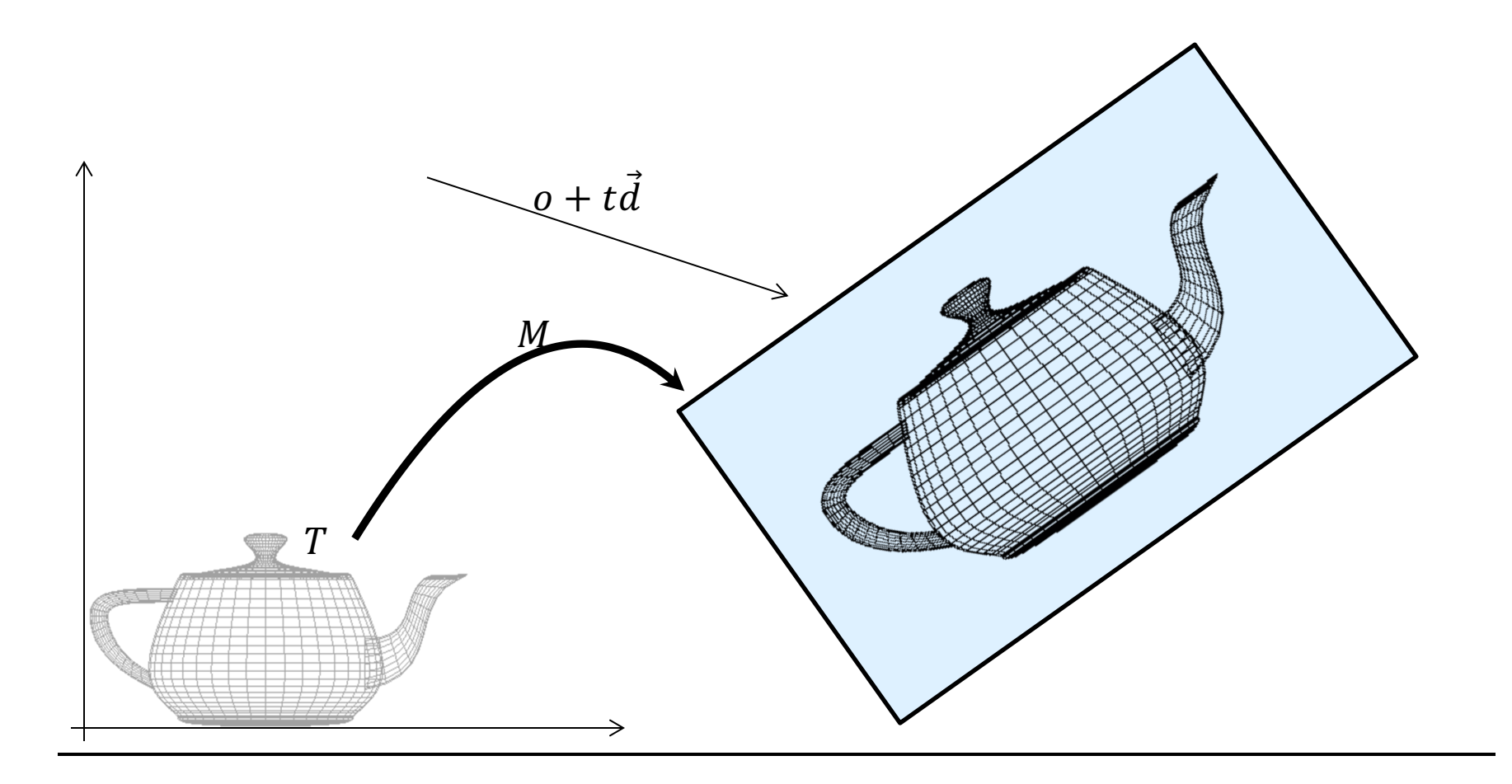

# Ray-tracing Transformed Objects

• Option 1: transform the triangles

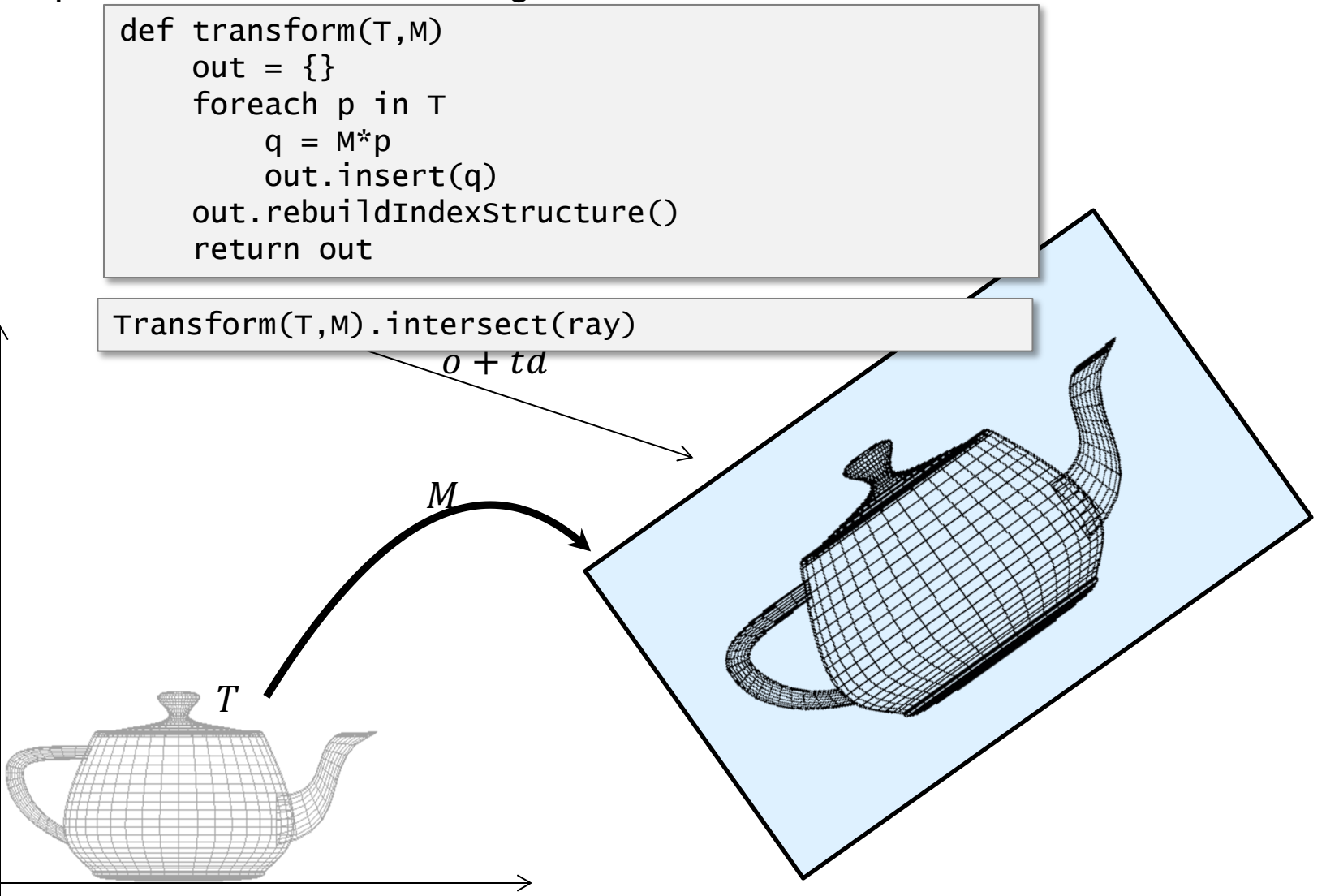

# Ray-tracing Transformed Objects

• Option 2: transform the ray

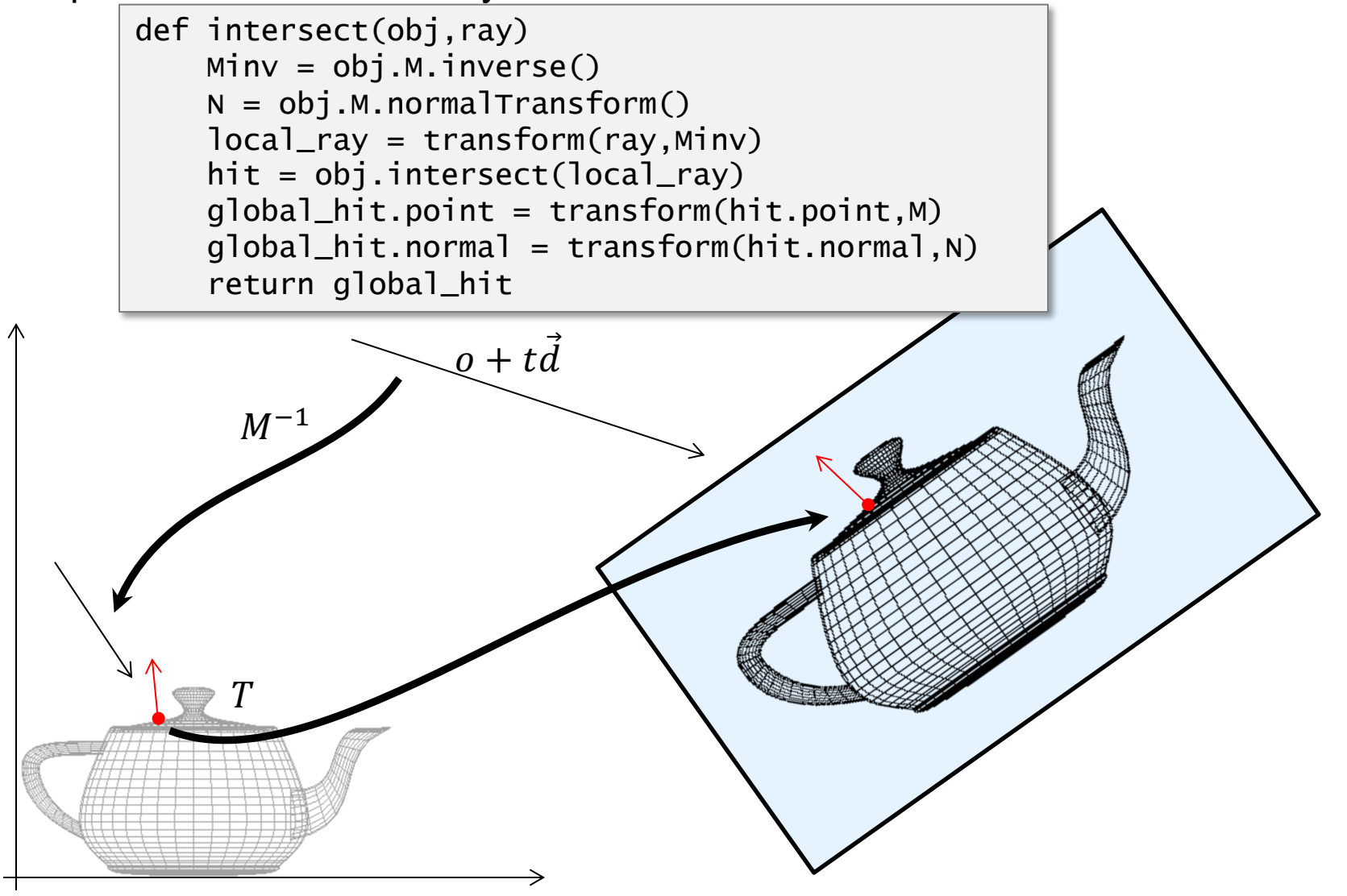

# Transforming Tangents

• **Transform ray by inverse and intersect object…**

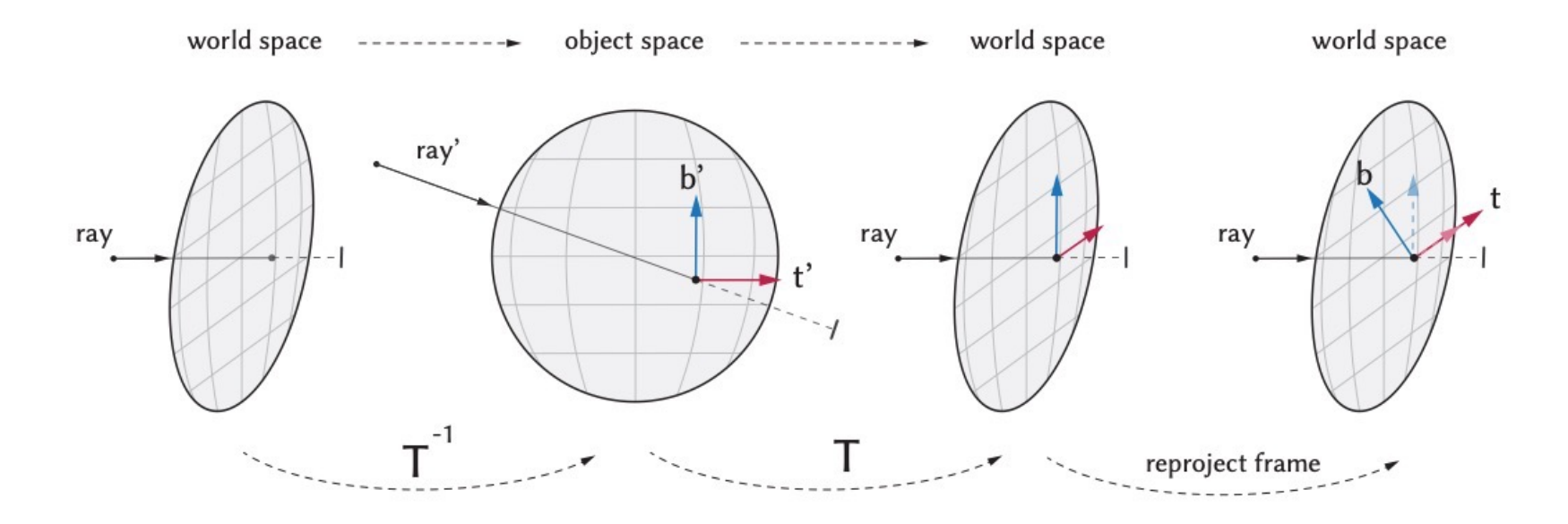

- **…then transform tangents back to world space**
	- Bitangent might need to be adjusted to obtain orthonormal basis
	- Adjoint matrix not necessary, can compute normal from tangent and bitangent

# Ray-tracing through a Hierarchy

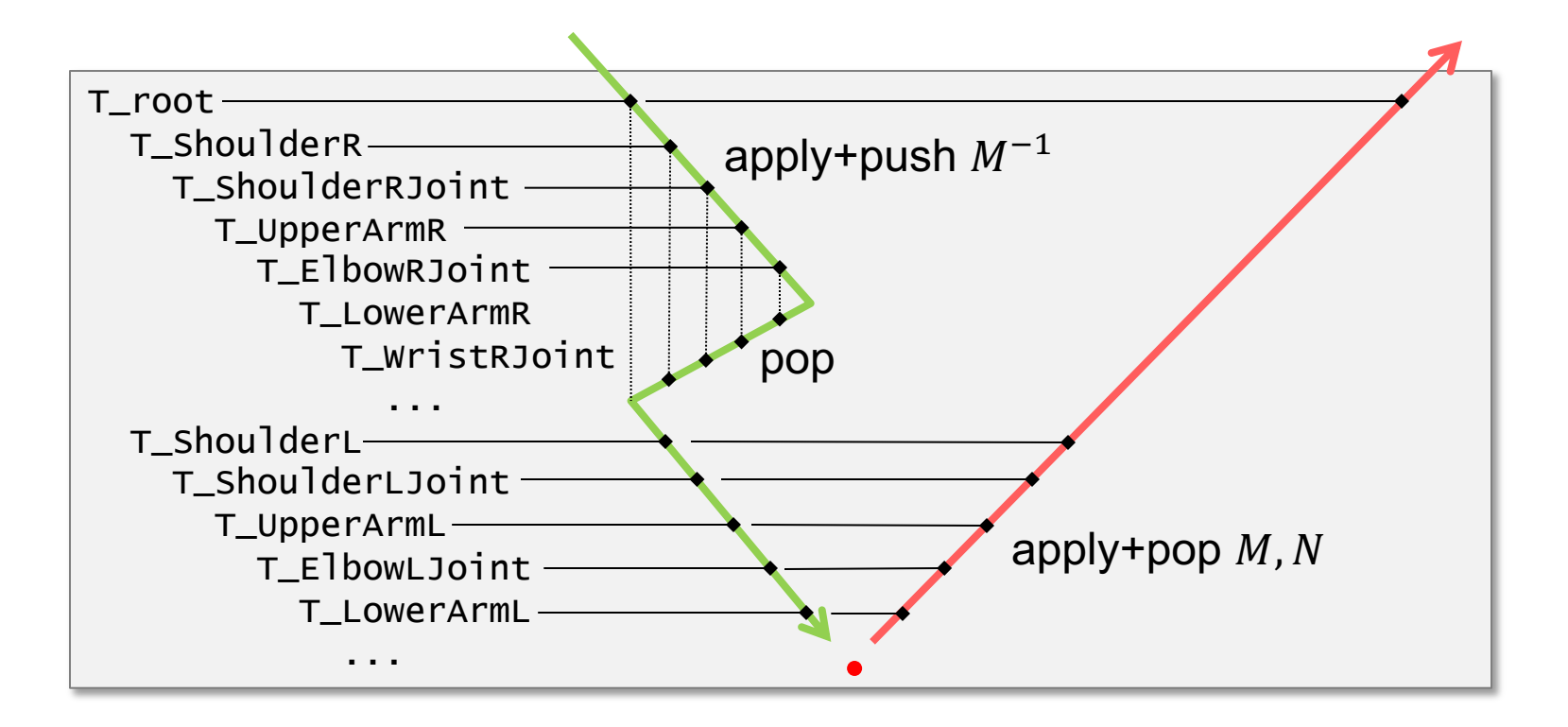

# Instancing

- $T$  set of triangles
	- local coordinates
	- memory
- $M_i$  transformation matrices

 $M<sub>1</sub>$ 

• local-to-world

 $\overline{T}$ 

- Multiple rendered objects
	- Correct lighting, shadows, etc...
	- Never "materialized" in memory

 $M<sub>2</sub>$ 

 $M_3$ 

 $M_4$ 

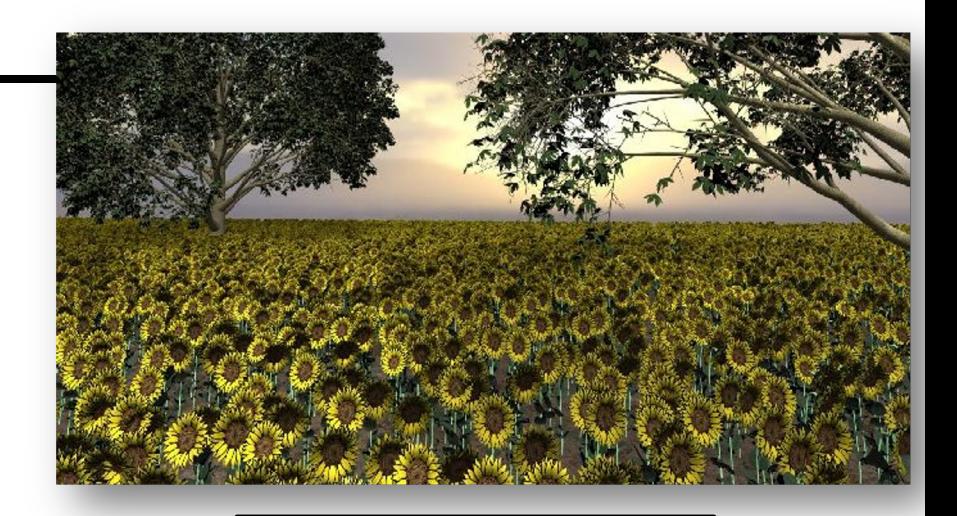